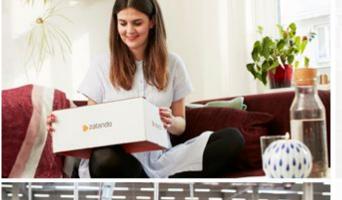

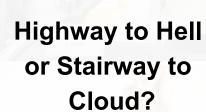

zalando

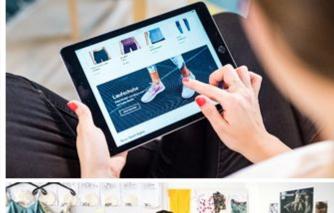

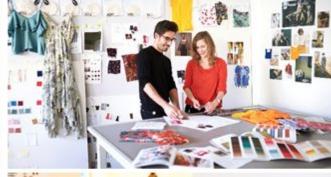

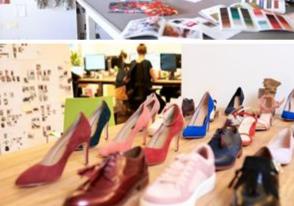

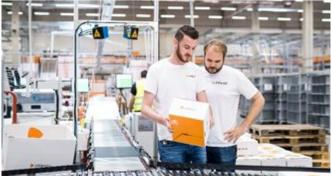

HETZINKI

PGCon 2019, Ottawa

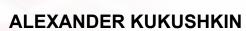

30-05-2019

#### **ABOUT ME**

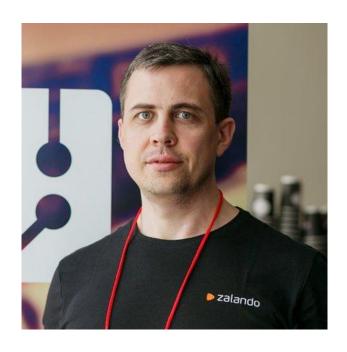

#### Alexander Kukushkin

Database Engineer @ZalandoTech

The Patroni guy

alexander.kukushkin@zalando.de

Twitter: @cyberdemn

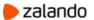

#### WE BRING FASHION TO PEOPLE IN 17 COUNTRIES

17 markets

7 fulfillment centers

26.4 million active customers

5.4 billion € net sales 2018

250 million visits per month

15,000 employees in Europe

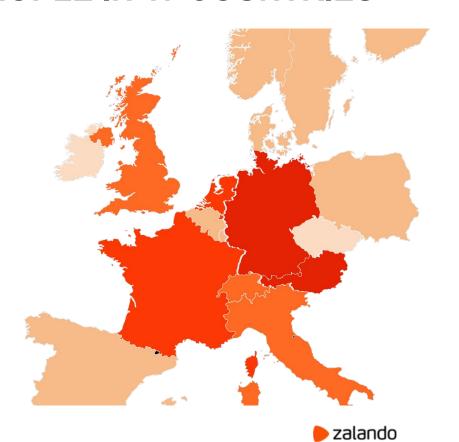

#### **FACTS & FIGURES**

> 300 databases on premise

> 1000 clusters in the Cloud (AWS)

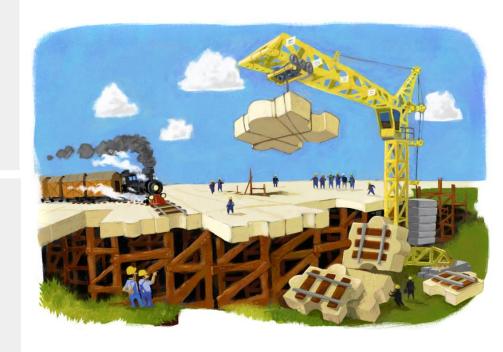

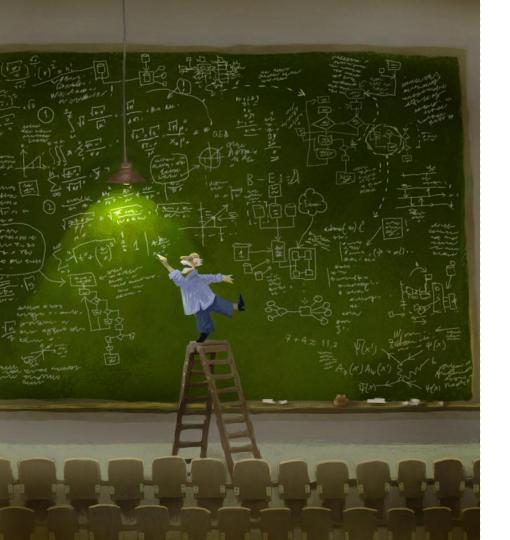

#### **AGENDA**

About the old setup

Choosing your cloud options

Retain access & make it secure

Data migration & switchover

Backup & recovery

Conclusions

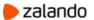

#### The old setup

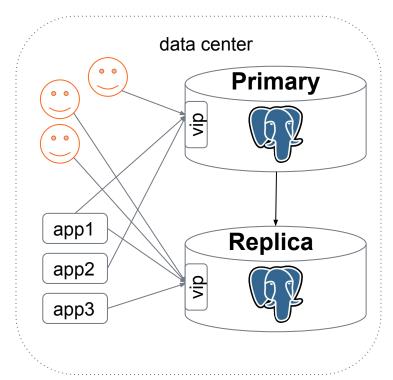

- Provisioned in 2015
- DELL PowerEdge R730xd
- 2 \* Intel Xeon E5-2667v3 (16 cores)
- 256 GB RAM
- 14 \* 1.5 TB SSD in raid10 (10.5 TB)
- Network: 2 \* 10 GBit/s
- PostgreSQL 9.6

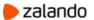

#### Under the hood

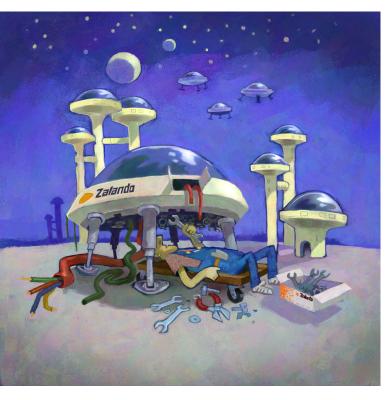

- 3000 tables
  - two tables per event
    - Hot data (last 10 days)
    - Archived data
  - No primary/unique keys!
- About 100 millions inserts/day
- Size (before the migration): 10 TB
- Avg growth 2 TB per year

Free space: 500 GB

**Upgrade or migrate?** 

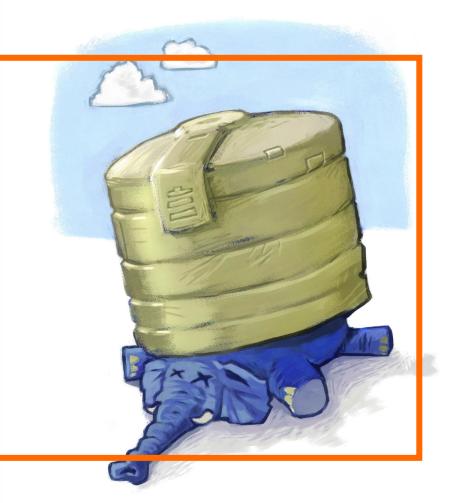

### Migrate it!

- Minimize costs (cloud isn't cheap)
- How to switch back to the data center if something goes wrong?
- How to retain access through the old connection url?
- Make it secure
- Minimal downtime

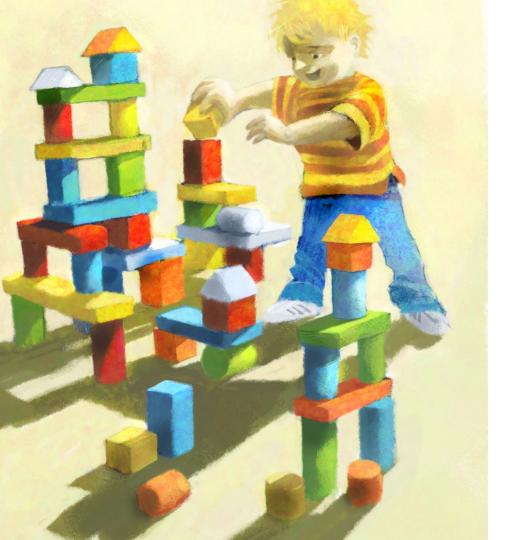

About the old setup

Choosing your cloud options

Retain access & make it secure

Data migration & switchover

Backup & recovery

Conclusions

#### **Candidates**

- Amazon Aurora
- DIY
  - o i3 instances
  - EBS backed instances
    - **■** gp2
    - io1

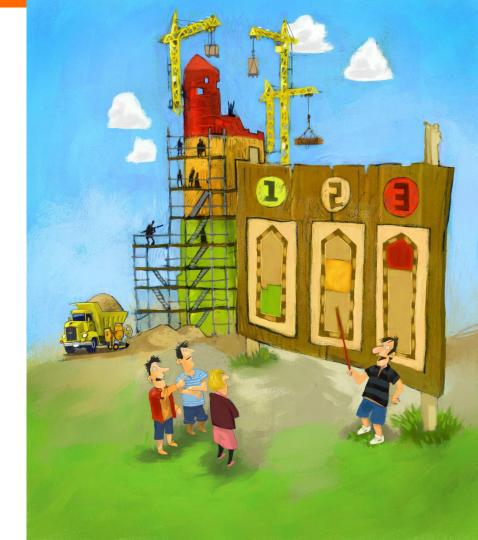

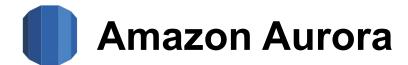

#### PROS CONS

- AWS promise decent performance
- Storage auto-scaling
  - All instances are sharing the same storage!
- Price for storage is the same as for gp2 EBS, \$0.119/GB-month

- \$0.22 per 1 million I/O requests.
- plproxy extension is not available

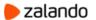

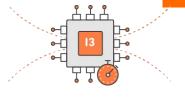

#### i3 instances

#### **PROS**

#### **CONS**

- Local NVMe volumes:
  - low latency
  - high bandwidth and throughput
- Low storage price
- 488 GB RAM

- Ephemeral volumes
  - Minimum 3 instances for HA
- The biggest instance has "only" 15TB

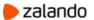

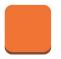

# EBS backed instances (m4/r4)

PROS CONS

- Data on EBS survives instance restart
- Easy to scale up or down
- Makes it possible to run only two instances

- I/O latencies
- Limited IOPS and bandwidth per volume:
  - gp2: 160 MB/s, 10000 IOPS
  - io1: 500 MB/s, 32000 IOPS
- Price per GB (comparing with i3)

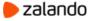

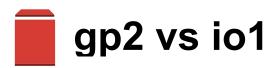

#### EBS, USD for 10 TB

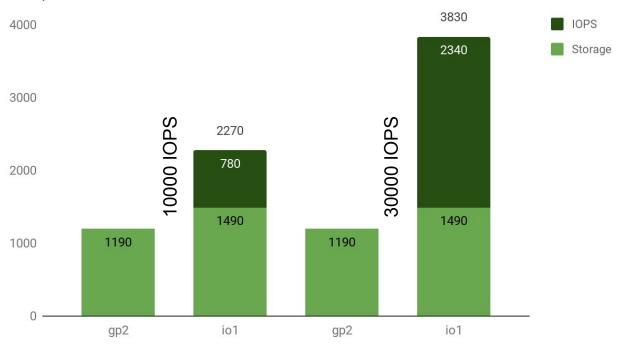

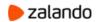

#### Do benchmarks

 Cloud makes it very easy to conduct experiments

- Apply the load similar to production
  - Ideally, replicate production workload

Use Spot instances to make it cheaper

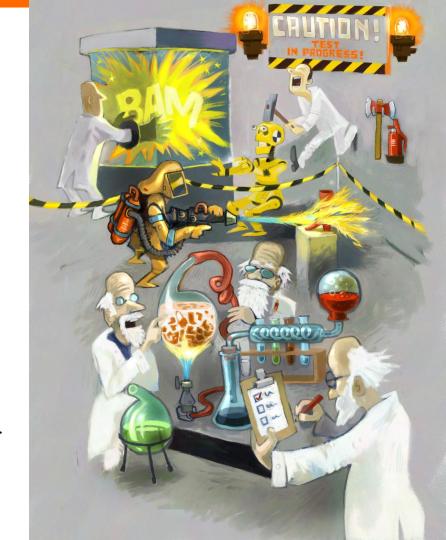

# It's all about the money (and risks)

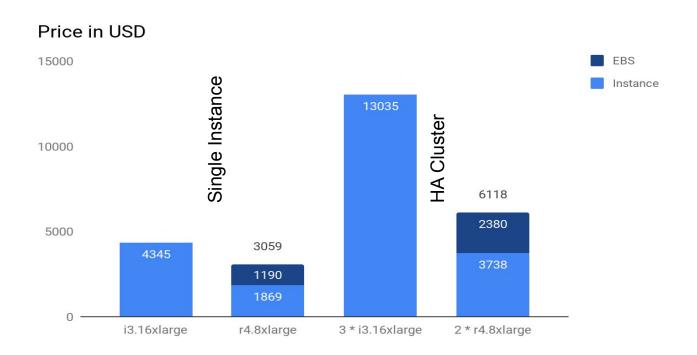

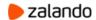

# The cloud setup

- r4.8xlarge
  - 32 vCPU cores
  - 244 GB RAM
  - o 37500 IOPS
  - o 875 MB/s
- 20 TB EBS gp2
  - o 6 \* 3333 GB, raid 0

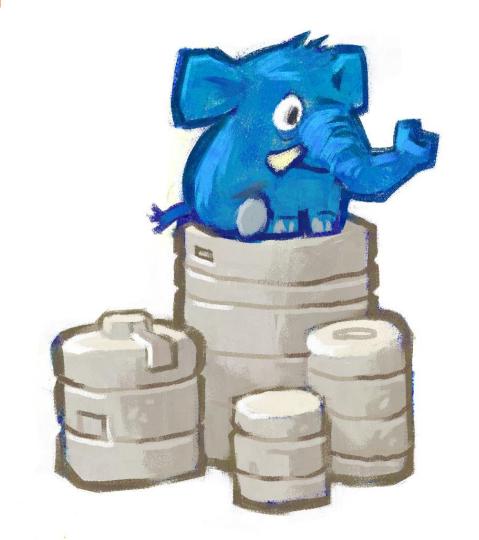

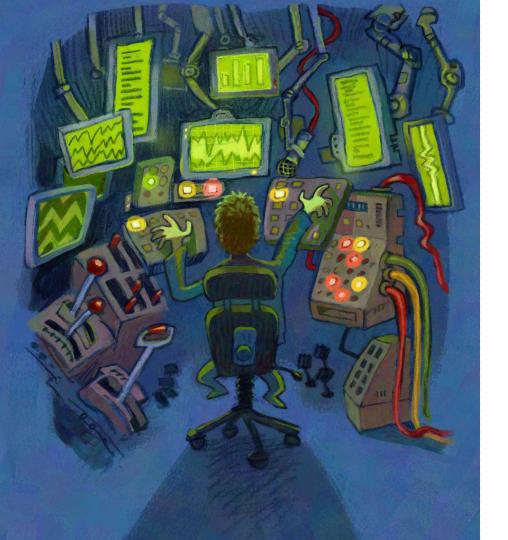

About the old setup

Choosing your cloud options

Retain access & make it secure

Data migration & switchover

Backup & recovery

Conclusions

#### How to retain access via old conn\_url?

- Possible options:
  - o DNS
  - "Proxy" (iptables/HAProxy/pgbouncer)
- Think about security:
  - Internet traffic MUST be encrypted!
  - Some of the legacy applications are not using SSL
    - Nobody wants to fix legacy code :(
  - How to protect from Man-in-the-Middle attack?

# Pgbouncer to the rescue

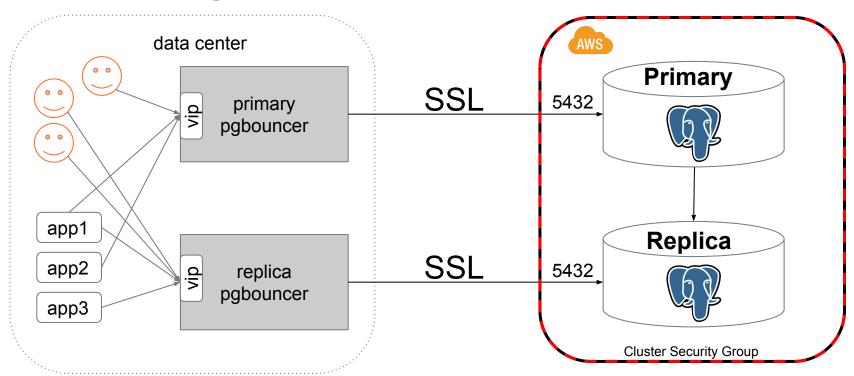

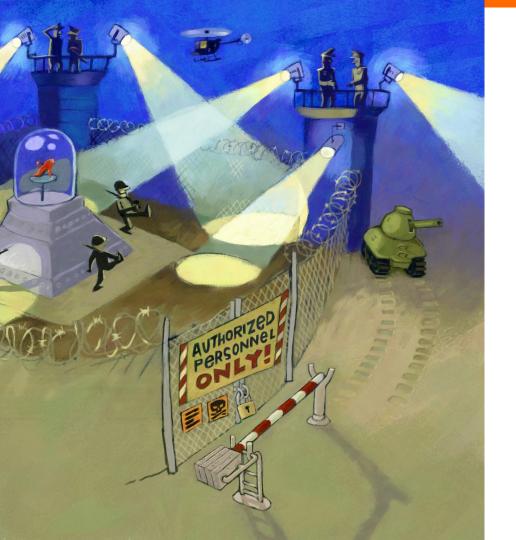

#### Make it secure

- Setup CA
- Generate server and client keys
- Sign server and client certs with the CA private key
- Postgres must validate the client certificate from pgbouncer
- Pgbouncer must validate the Postgres server certificate

### Postgres configuration

0

- postgresql.conf
  - ssl\_cert\_file = 'server.crt'
  - o ssl\_key\_file = 'server.key'
  - ssl\_ca\_file = 'ca.crt'

data center public ip

- pg\_hba.conf
  - hostssl all all A.B.C.D/32 md5 clientcert=1
  - hostnossl all all A.B.C.D/32 reject

### Pgbouncer configuration

- Configure pgbouncer (in the data center)
  - o pool\_mode = session
  - auth\_file = users.conf
  - auth\_query = "SELECT \* FROM pgbouncer.user\_lookup(\$1)"
  - server\_tls\_sslmode = verify-ca
  - server\_tls\_ca\_file = ca.crt
  - server\_tls\_cert\_file = client.crt
  - o server\_tls\_key\_file = client.key

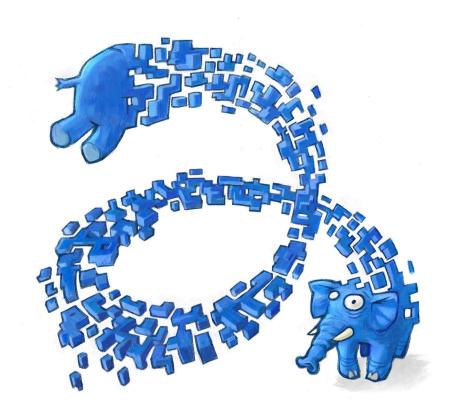

About the old setup

Choosing your cloud options

Retain access & make it secure

Data migration & switchover

Backup & recovery

Conclusions

### Possible options

- pg\_basebackup + physical replication
  - o via VPN?
  - o via SSH tunnel?

- S3 compatible backup tool
  - WAL-E
  - pgBackRest
  - WAL-G

### **Keep it Simple**

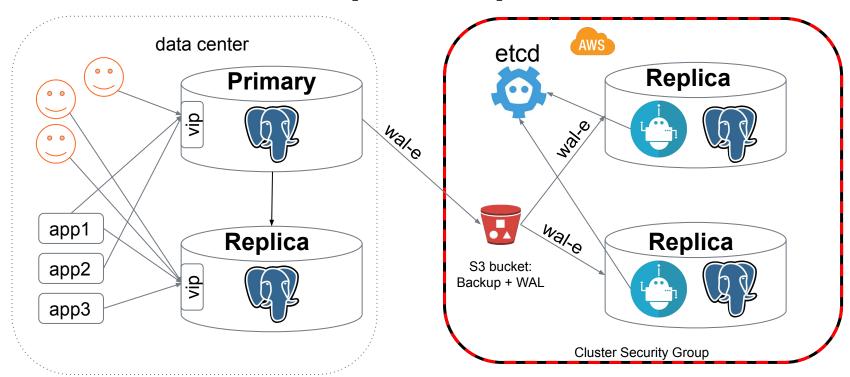

### Migration statistics

• "wal-e backup-push" in the DC: 12 hours

"wal-e backup-fetch" on AWS:9 hours

Replay accumulated WAL:
4 hours

replication lag in such setup is usually about a few seconds and determined by amount of write activity on the primary.

### Switchover plan

- 1. Shutdown the main application writing into DB
- 2. Move the replica **virtual ip** to the pgbouncer host
- 3. Shutdown the replica in the data center
- 4. Move the primary **virtual IP** to the pgbouncer host
- 5. Shutdown the primary in the data center
- 6. Promote replica in the Cloud
- 7. Start the main application
- 8. Start replicas in the data center with the new recovery.conf

#### Before the switchover

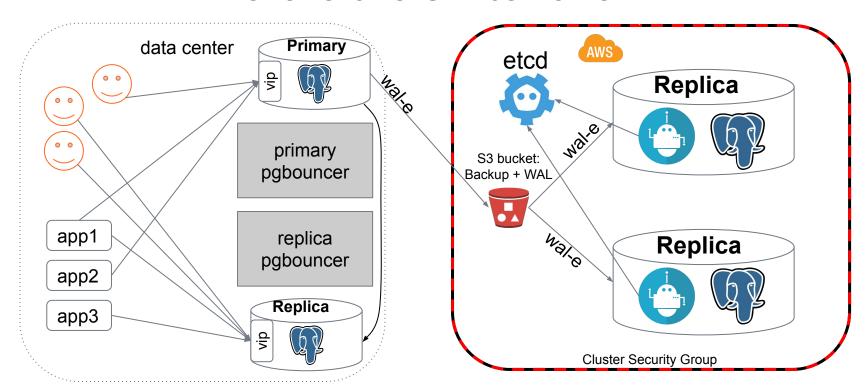

### Move the replica VIP

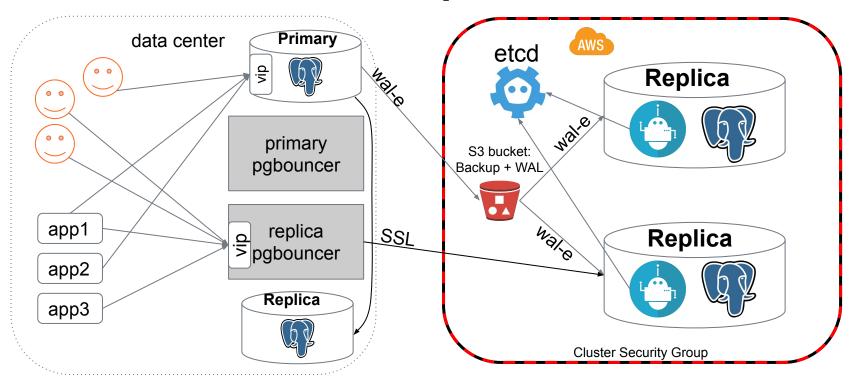

# Shutdown the replica

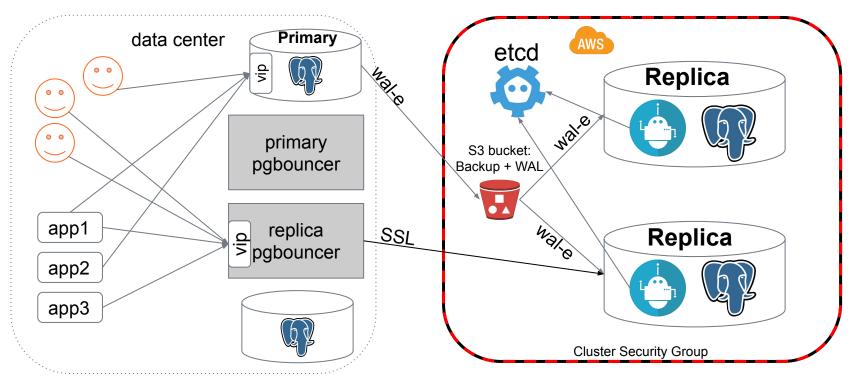

# Move the primary VIP

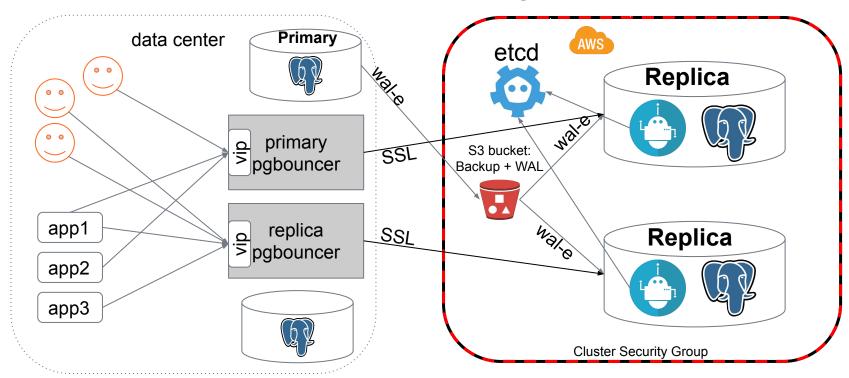

# Shutdown the primary

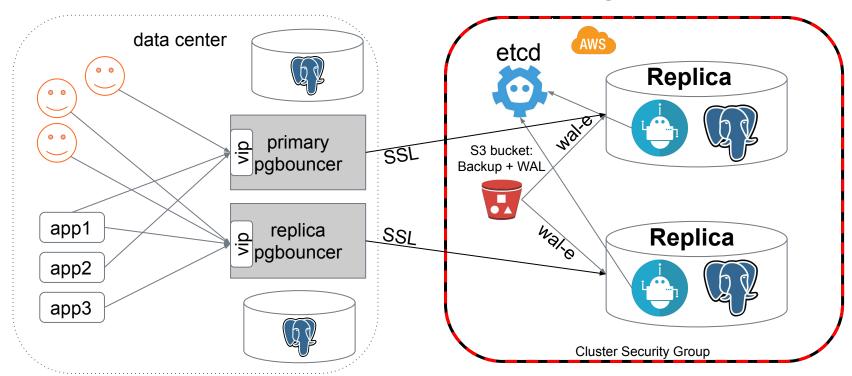

#### Promote the replica on AWS

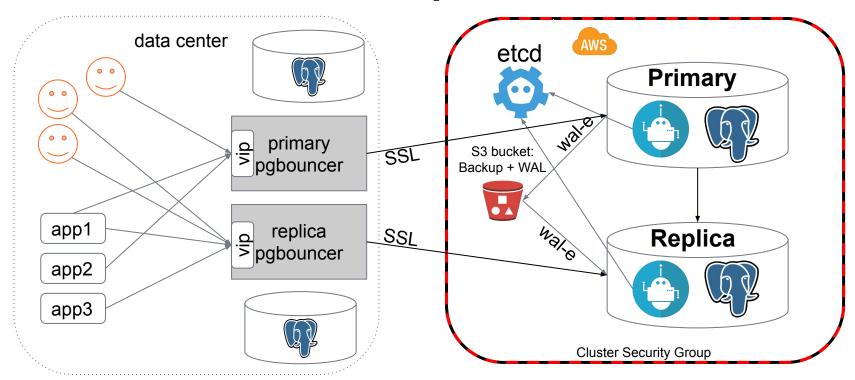

### Start replicas in the data center

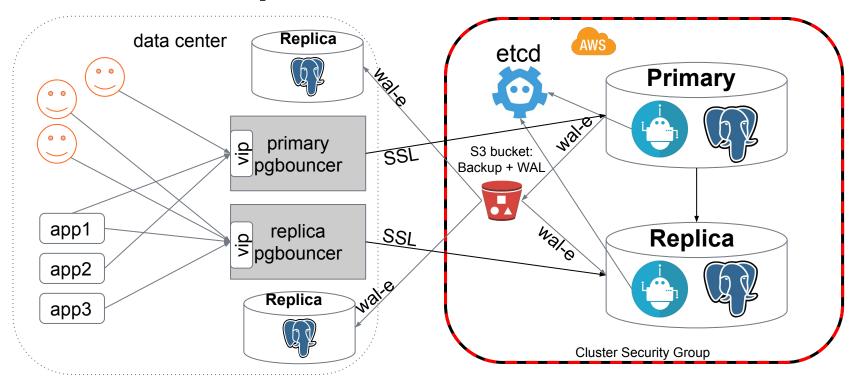

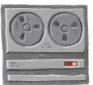

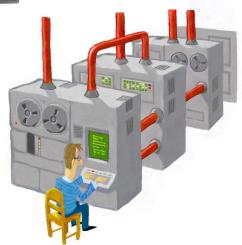

About the old setup

Choosing your cloud options

Retain access & make it secure

Data migration & switchover

Backup & recovery

Conclusions

### S3 compatible backup tools

- WAL-E is our primary backup tool in the cloud
  - is too slow on big volumes of data :(
  - can't take basebackup from the replica :(

#### pgBackRest

- incremental & differential backups
- can't use AWS instance profile credentials :(

#### WAL-G

- delta backups
- configurable compression methods: Iz4, Izma, zstd, brotli
- backward compatible with WAL-E

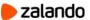

# WAL-E vs WAL-G on r4.8xlarge

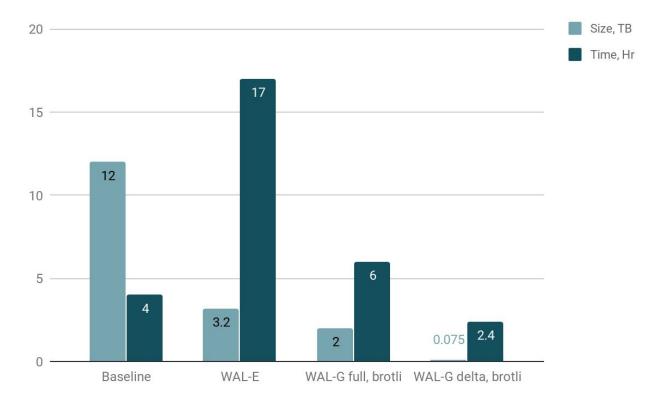

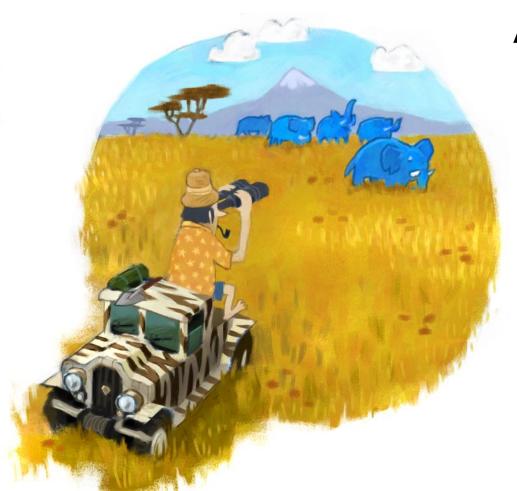

### After the migration

Keep an eye on monitoring!!!

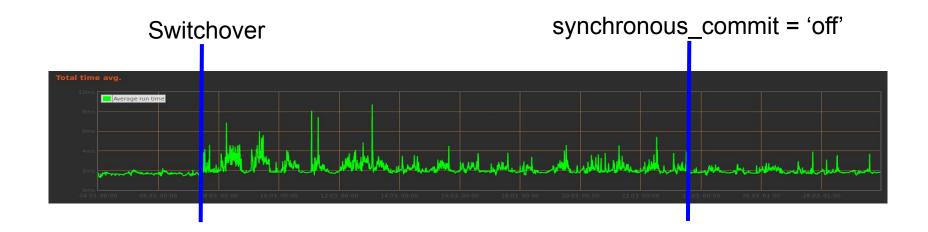

#### Links

- Patroni: <a href="https://github.com/zalando/patroni">https://github.com/zalando/patroni</a>
- WAL-E: <a href="https://github.com/wal-e/wal-e/">https://github.com/wal-e/wal-e/</a>
- WAL-G: <a href="https://github.com/wal-g/wal-g/">https://github.com/wal-g/wal-g/</a>
- pgBackRest: <a href="https://pgbackrest.org/">https://pgbackrest.org/</a>
- pgbouncer: <a href="https://pgbouncer.github.io/">https://pgbouncer.github.io/</a>
- Easy Amazon EC2 Instance Comparison: <u>EC2instances.info</u>

# Thank you!

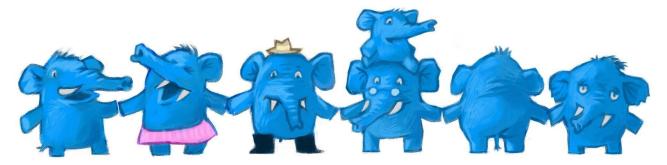